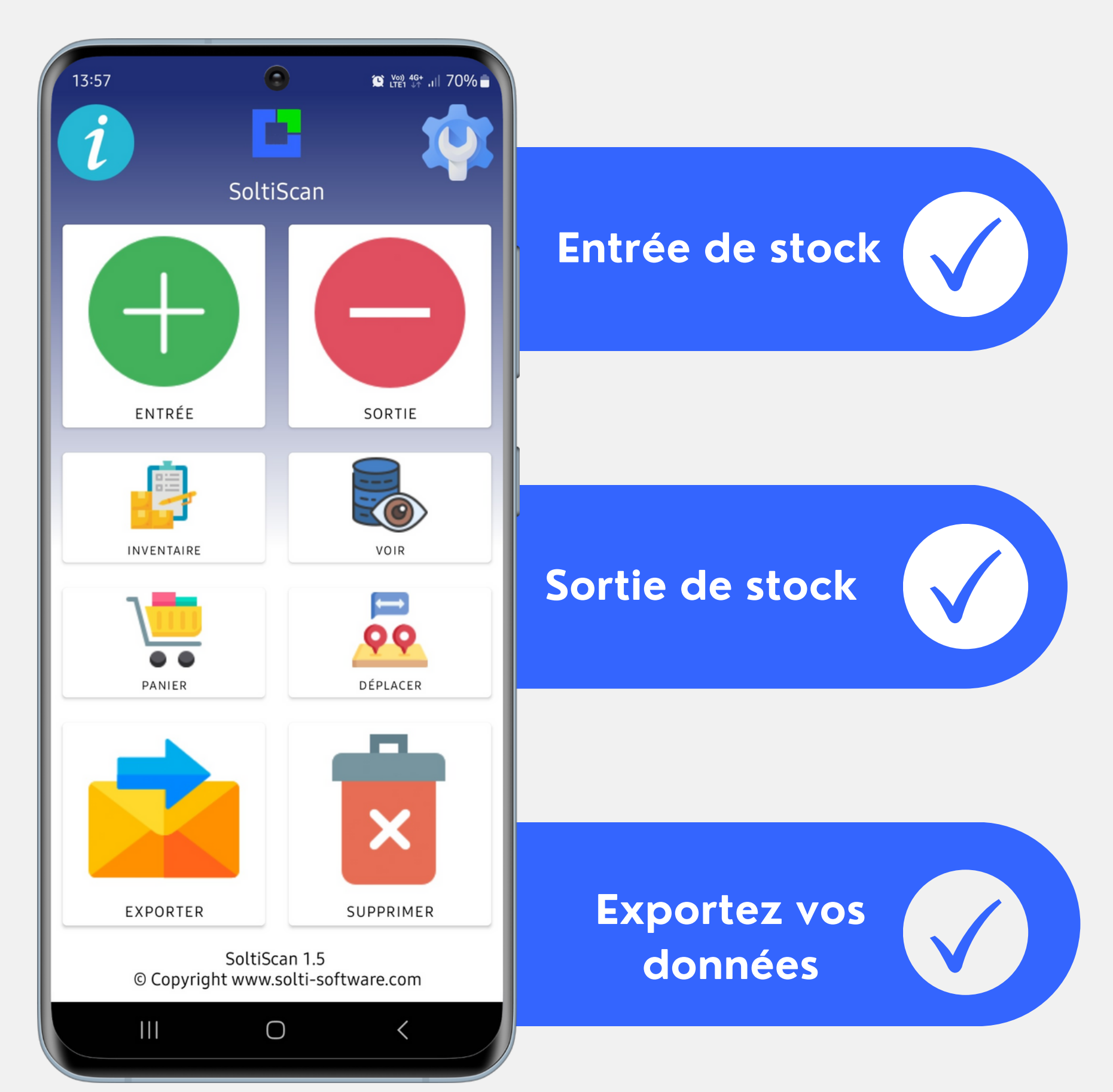

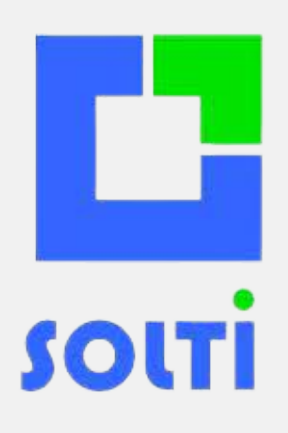

### SOLTISCAN GRATUIT

Transformez votre smartphone en un lecteur code-barres ! Réaliser vos **entrées** et vos **sorties** de stock facilement.Connectée au logiciel GSM, elle offre une gestion de stock professionnelle. Téléchargez l' application sur le Play Store ou l'App Store.

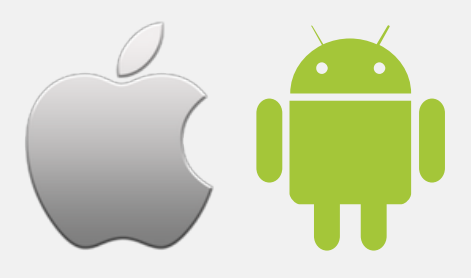

#### **info@solti.fr**

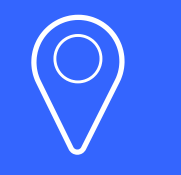

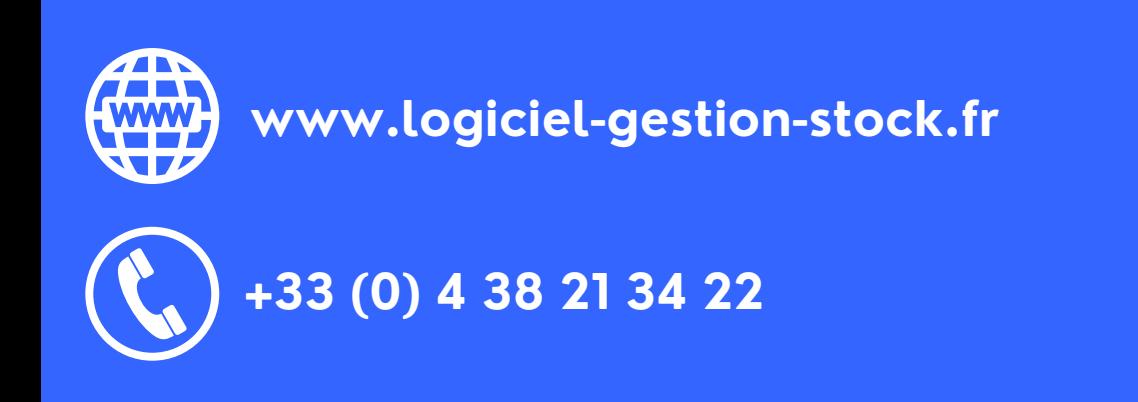

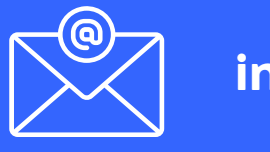

### **Découvrez nos nouvelles options !**

Pour rendre vos scans encore plus performants, nous avons développé de nouvelles options : l'inventaire, la gestion des affaires, des clients, les emplacements, les paniers, la visualisation et enfin pouvoir héberger vos données en ligne.

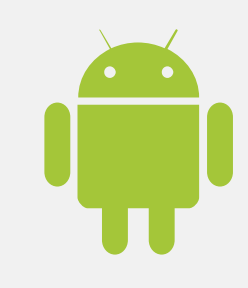

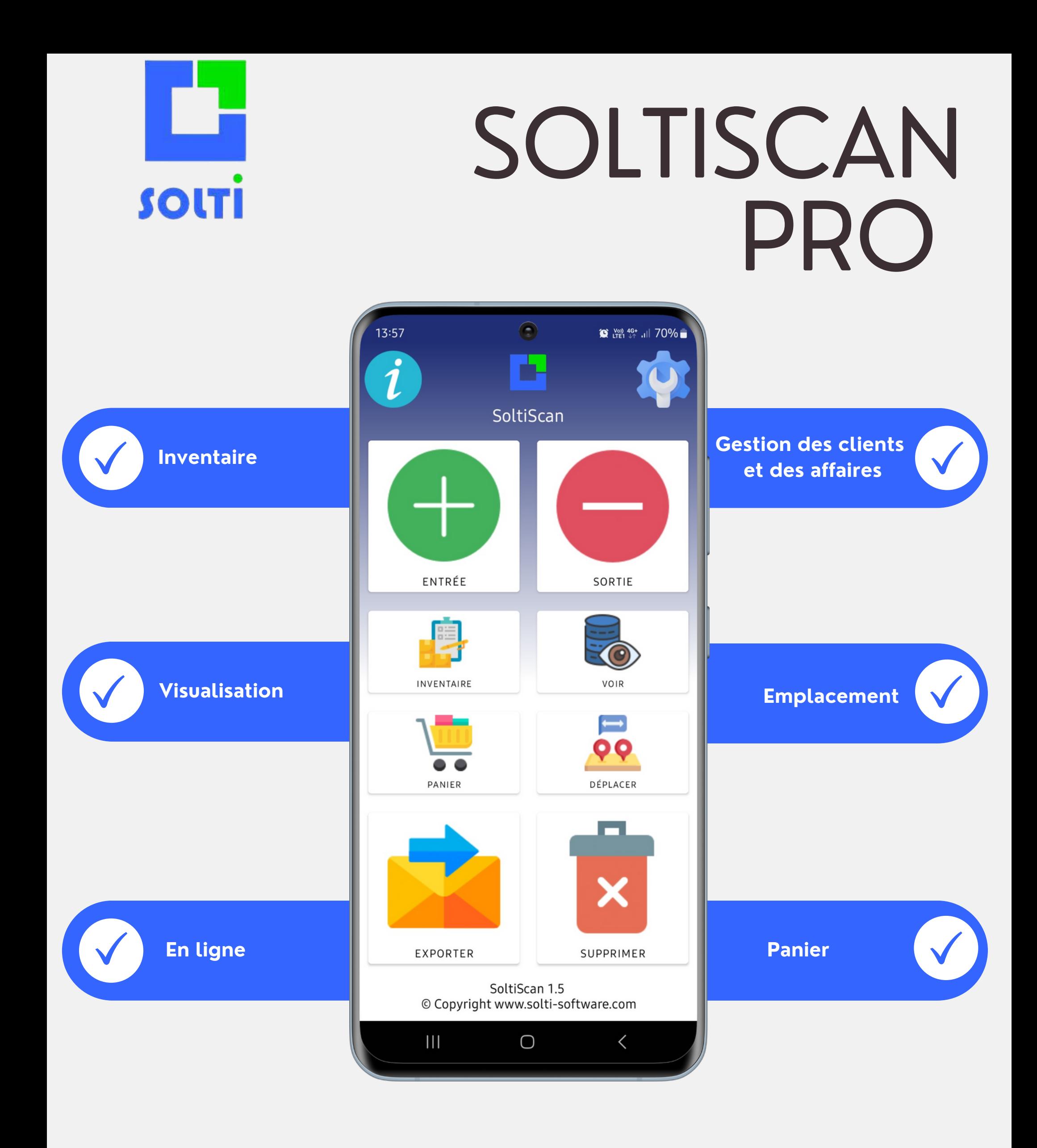

#### **info@solti.fr**

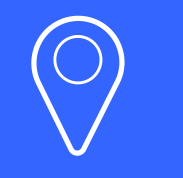

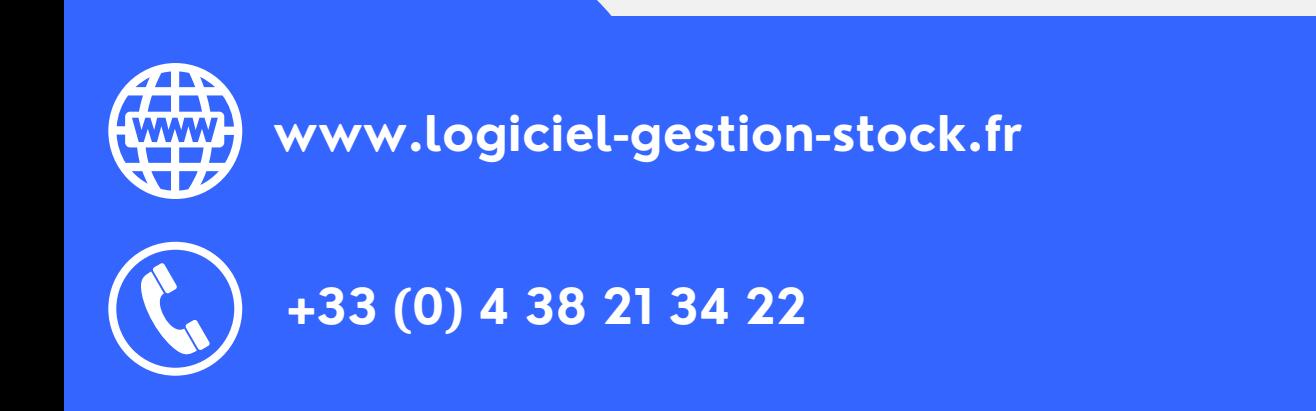

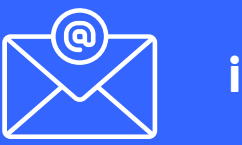

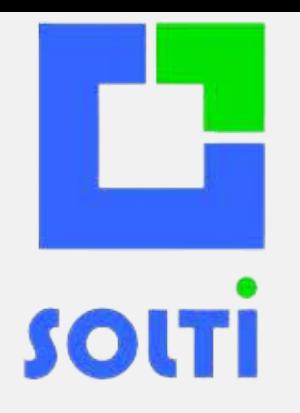

**L'inventaire** est une étape obligatoire pour toute entreprise. Il vous permet de valoriser des produits oubliés, d' optimiser l' espace de stockage, de prendre du recul sur votre organisation. Grâce à l' application SolitScan Pro, utilisez votre smartphone pour effectuer votre inventaire puis exportez toutes vos données sur le logiciel GSM.

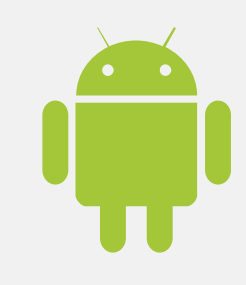

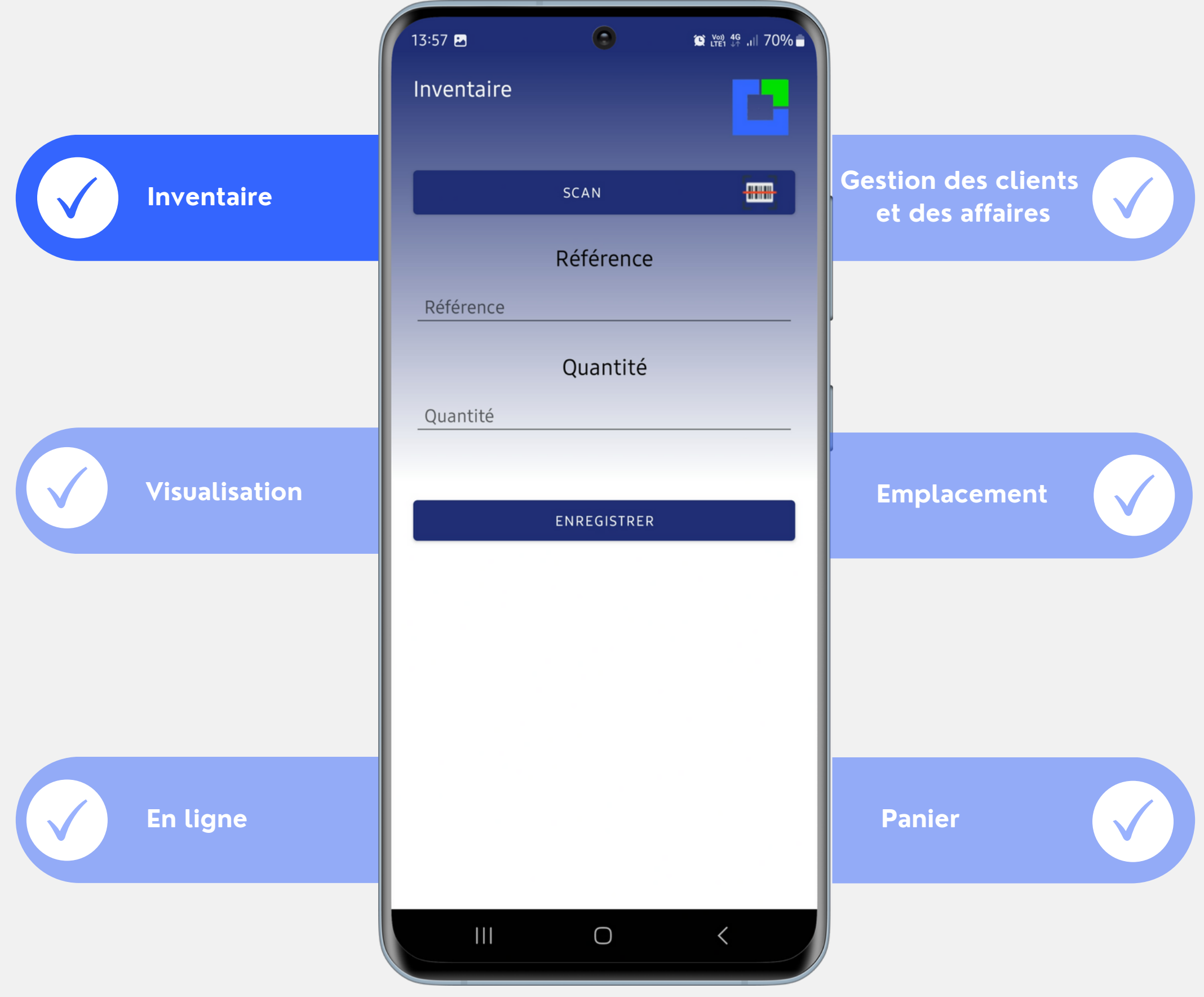

#### **info@solti.fr**

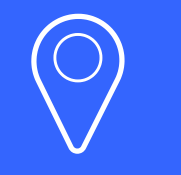

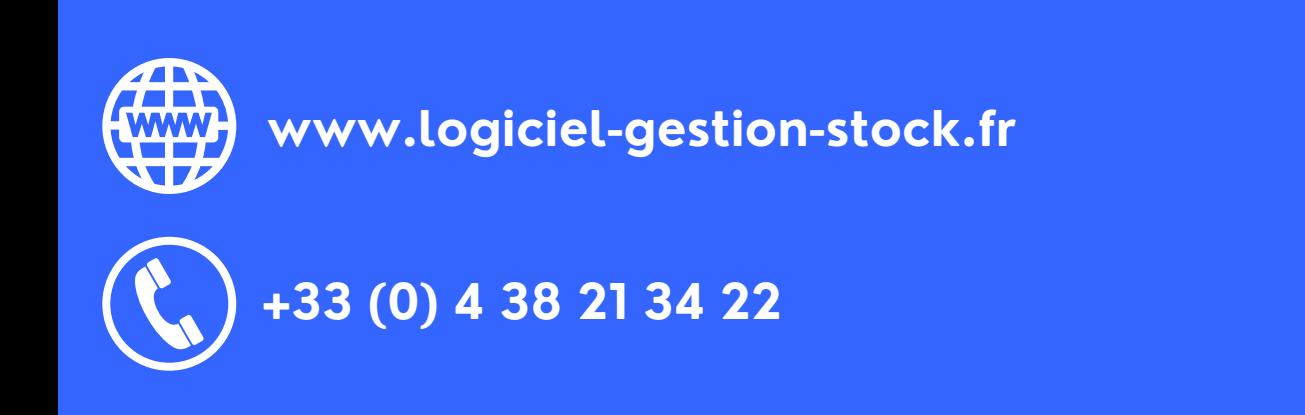

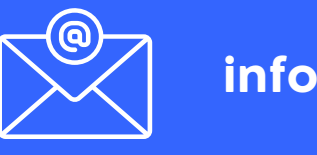

Grâce à l' option **affaires et clients**, vous avez la possibilité d' affecter le nom d'un client, d'un utilisateur, d'une affaire, d'un projet ou encore d' un chantier pour chaque opération de stock réalisée.

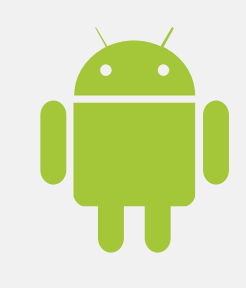

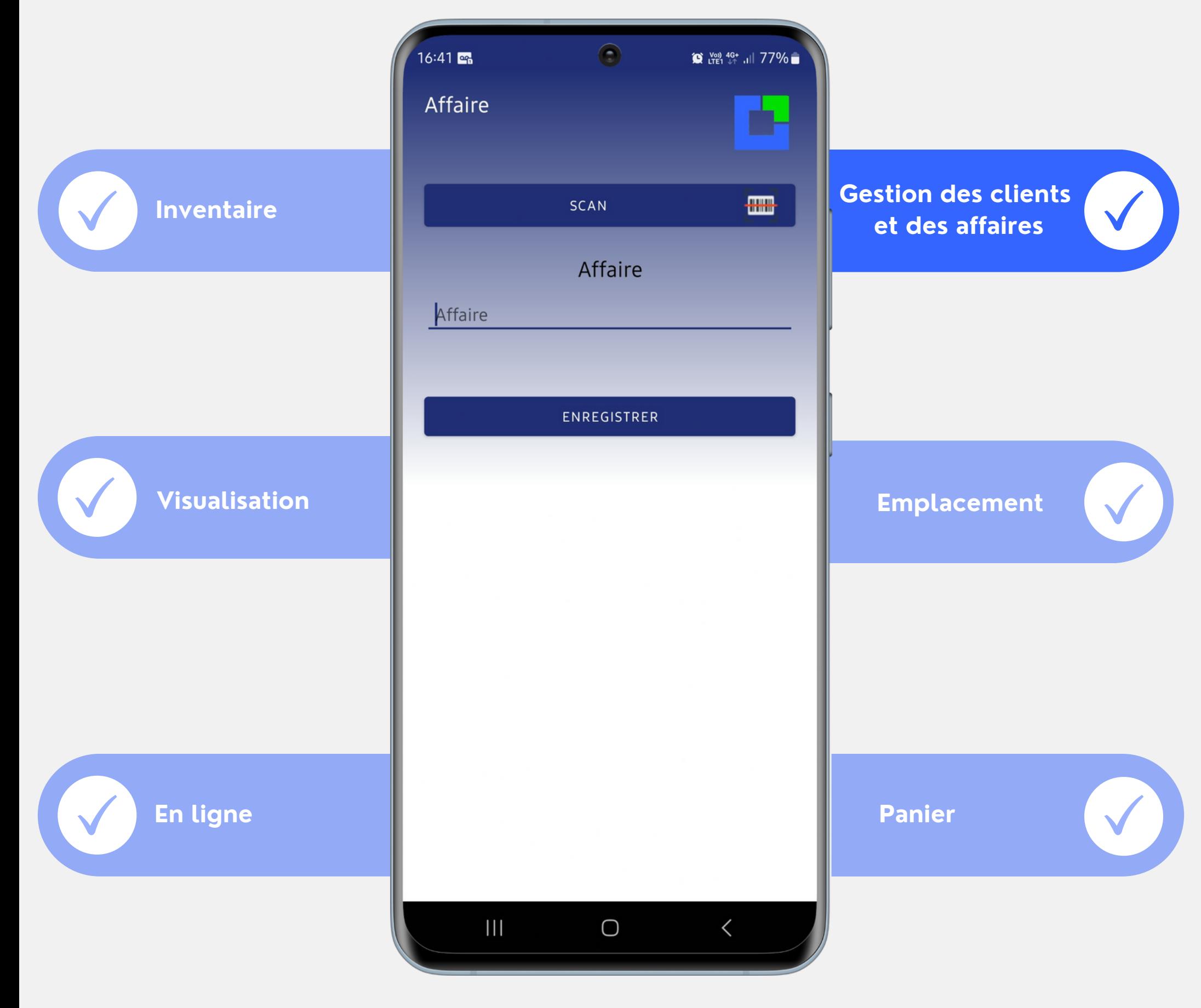

**info@solti.fr**

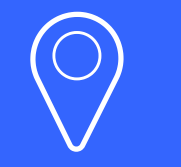

**20 av de la Houille Blanche 38170 Seyssinet-Pariset**

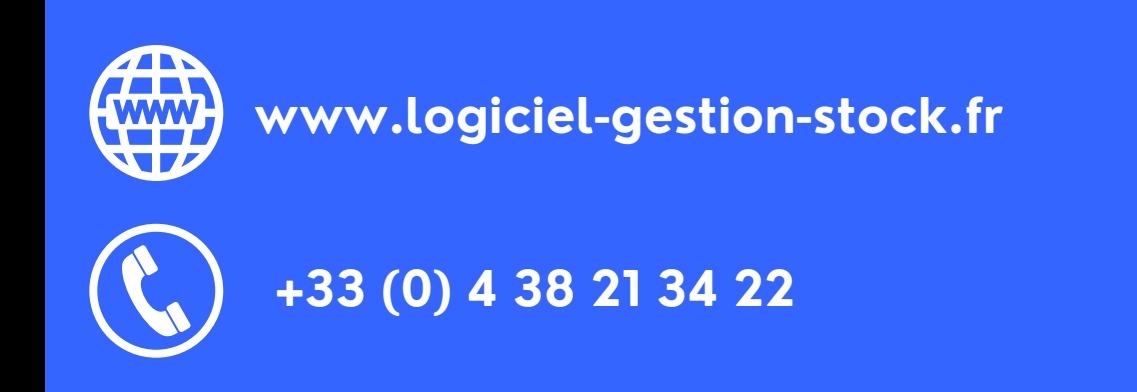

**SOLTI** 

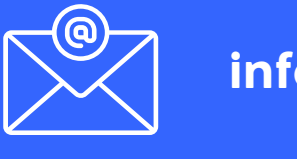

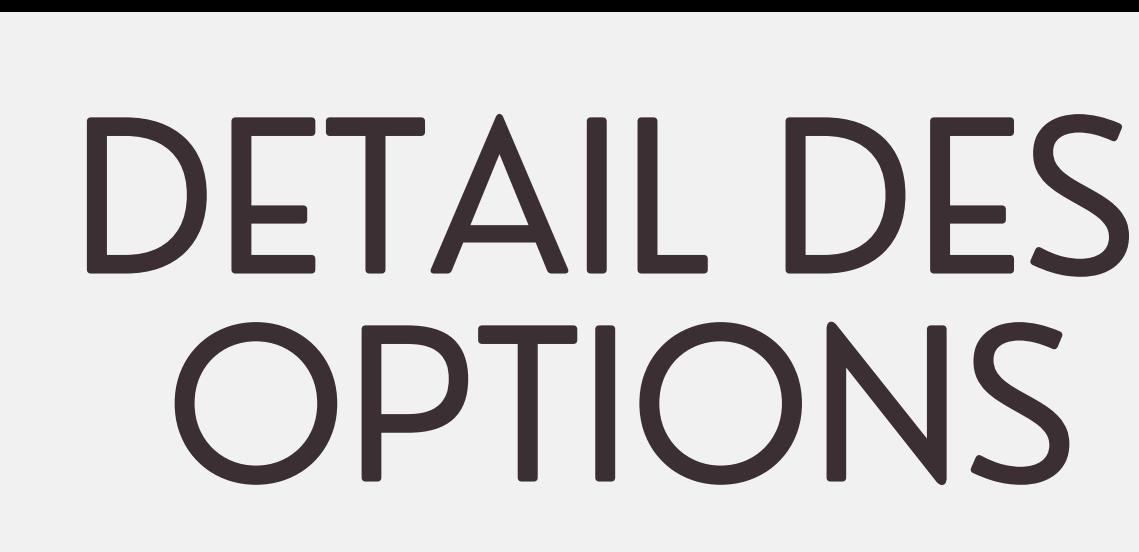

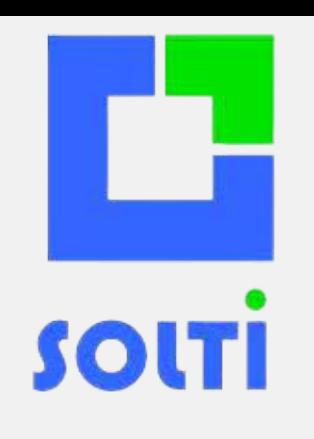

L' option **visualisation** vous permet de visualiser les scans effectués et de les supprimer en cas d' erreur. Cette fonctionnalité permet aussi de visualiser toutes les informations liées au produit en scannant son codebarres à condition d' avoir une base de données en ligne.

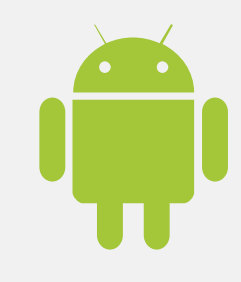

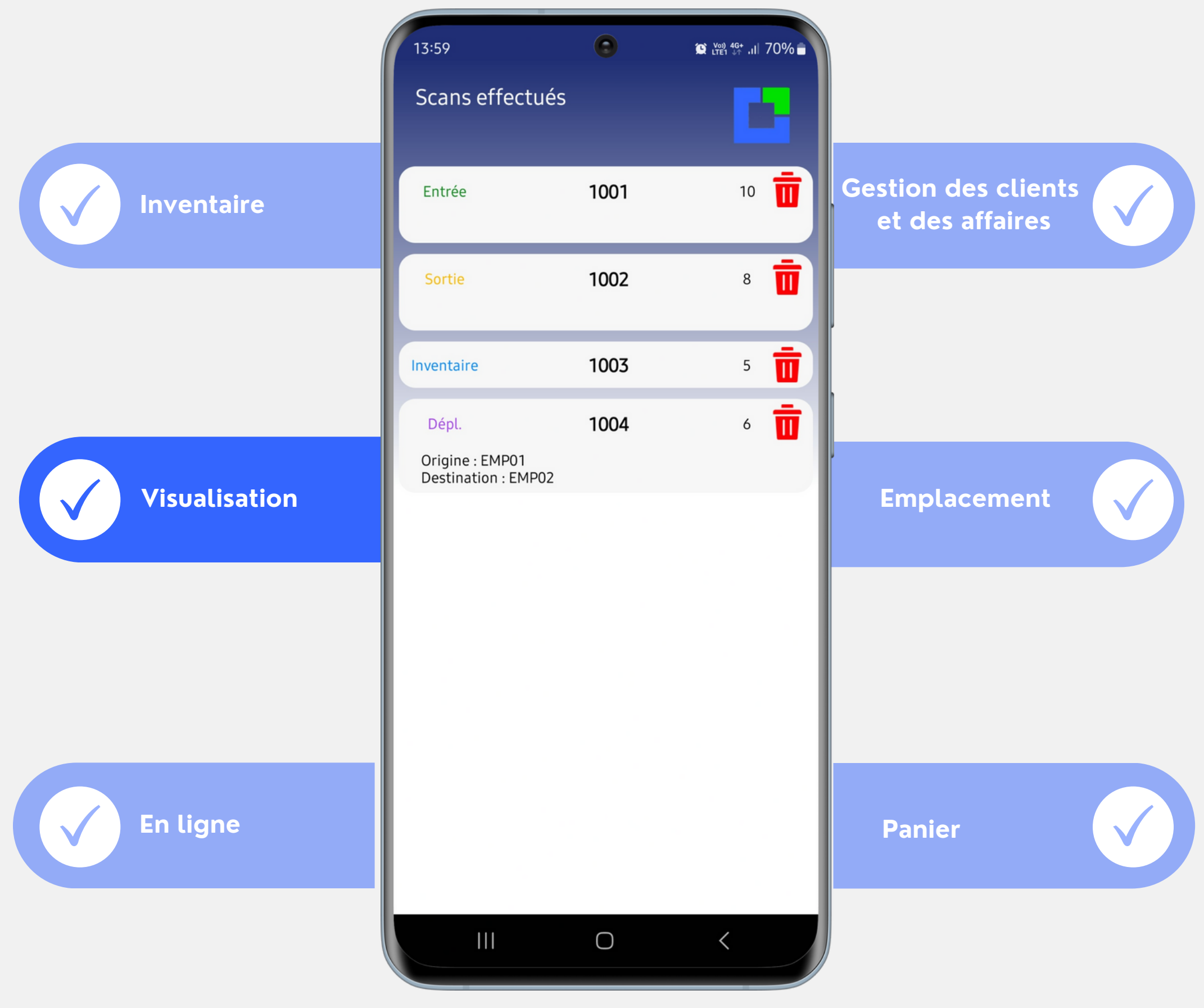

#### **info@solti.fr**

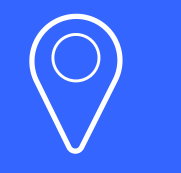

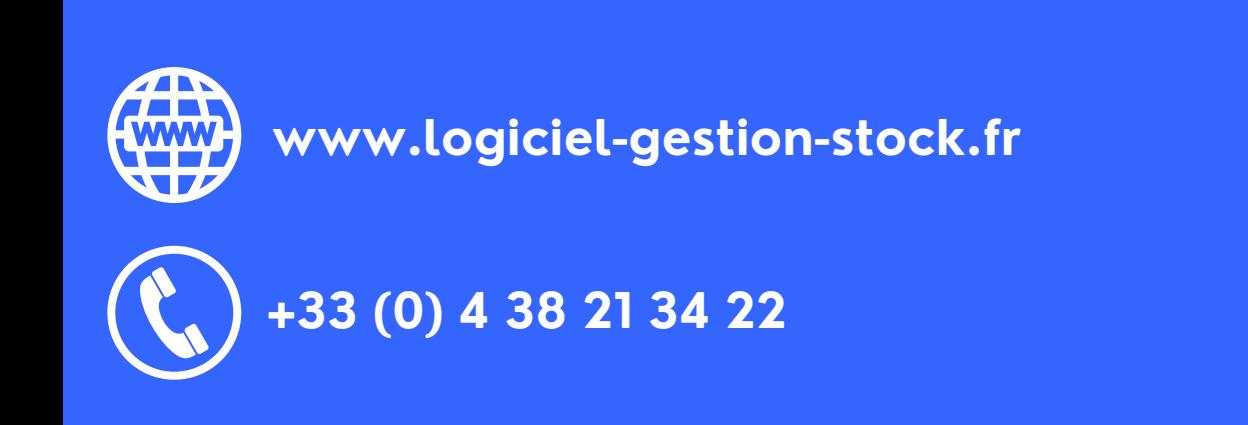

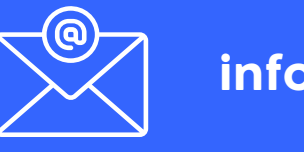

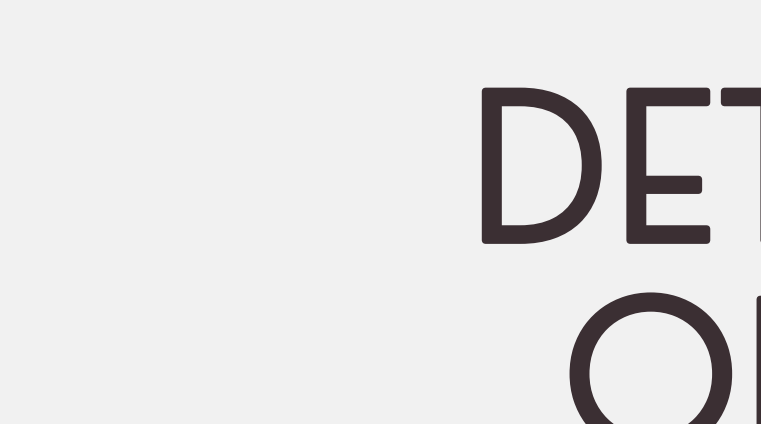

**SOLTI** 

## DETAIL DES OPTIONS

Grâce à l' option **emplacement**, affectez un emplacement physique à vos produits afin de le retrouver plus facilement dans votre stock. Optimisez vos espaces de rangement !

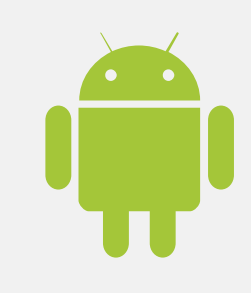

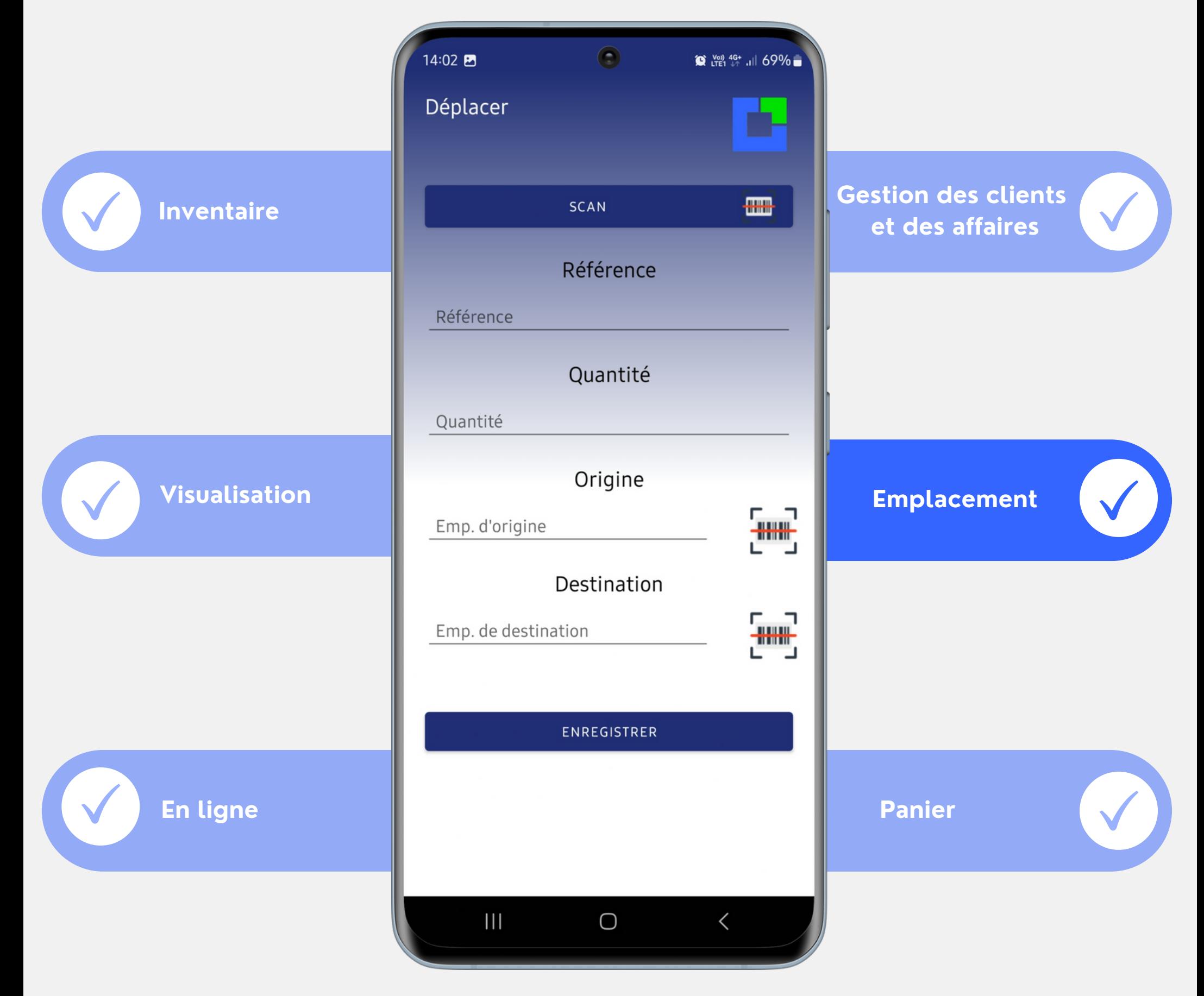

#### **info@solti.fr**

![](_page_5_Picture_8.jpeg)

![](_page_5_Picture_5.jpeg)

![](_page_5_Picture_6.jpeg)

Cette option vous permet de communiquer en direct avec une base de données en ligne (**MySQL,** SQL Server, etc**)** pour réaliser les mouvements de stock. Plus besoin de décharger les informations, les opérations sont réalisées en temps réel. Une connexion internet permanente est obligatoire.

![](_page_6_Picture_3.jpeg)

![](_page_6_Figure_1.jpeg)

#### **info@solti.fr**

![](_page_6_Picture_7.jpeg)

**20 av de la Houille Blanche 38170 Seyssinet-Pariset**

![](_page_6_Picture_4.jpeg)

**SOLTI** 

![](_page_6_Picture_5.jpeg)

![](_page_7_Picture_0.jpeg)

Effectuez la préparation et la réception de commande. Les paniers permettent d'anticiper vos futures opérations pour éviter les ruptures de stock. Simplifiez et fiabilisez les opérations de picking avec une ergonomie optimisée et une traçabilité totale.

![](_page_7_Picture_4.jpeg)

![](_page_7_Picture_2.jpeg)

#### **info@solti.fr**

![](_page_7_Picture_8.jpeg)

![](_page_7_Picture_5.jpeg)

![](_page_7_Picture_6.jpeg)